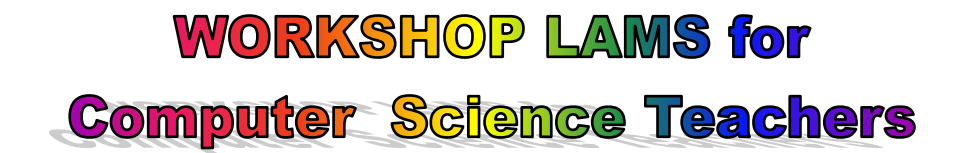

# **Σεμινάριο-Εργαστήριο LAMS για Εκπαιδευτικούς Πληροφορικής**

## Α*ξιοποίηση LAMS στη Διδασκαλία της Πληροφορικής Εμπειρία & Προτάσεις για τη Δευτεροβάθμια Εκπαίδευση*

# **ΕΚΠΑΙΔΕΥΤΙΚΟ ΥΛΙΚΟ**

*Φύλλα Δραστηριοτήτων, Αρχεία Εργασιών, Μικροί Οδηγοί*

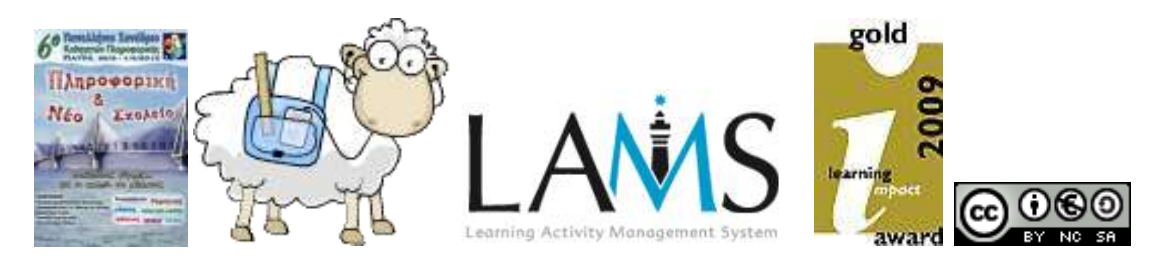

### **Συντονιστής**

Δρ. *Σ. Παπαδάκης*

### **Εκπαιδευτές - Ομάδα υποστήριξης Εργαστηρίου**

*MSc Γ. Φακιολάκης, MSc Γ. Πασχάλης ,* 

*MSc Δ. Αθανασόπουλος, MSc Ι. Κάτσενος, MSc Θ. Χρονόπουλος*

**Τηλεδιάσκεψη με Θεσσαλονίκη & Ηράκλειο Κρήτης**

Δρ.. Ε. *Ρώσσιου*, MSc Α. *Τσεπαπαδάκη*ς,

*Πάτρα, 1 Απριλίου 2012. 09:30-11:00 πμ.*

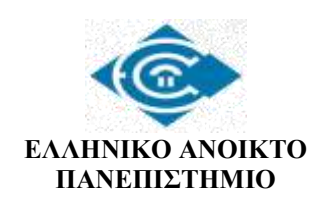

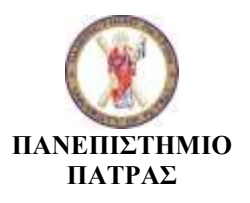

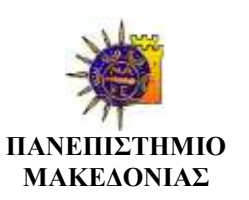

## **WORKSHOP LAMS for**

**Computer Science Teachers** 

### **Αξιοποίηση Συστήματος Διαχείρισης Μαθησιακών Δραστηριοτήτων (LAMS) στη Διδακτική της Πληροφορικής στη Β/θμια Εκπαίδευση**

Αγαπητοί συνάδελφοι, σας καλωσορίζουμε στο εργαστήριο εκμάθησης – συζήτησης αξιοποίηση του LAMS στο Γυμνάσιο και το Λύκειο Η προσπάθεια αυτή είναι εθελοντική και προσδοκούμε στη δική σας ενεργή συμμετοχή και αξιολόγηση για τη βελτίωση της.

Σκοπός αυτού του εργαστηρίου είναι να γνωρίσετε ένα νέο, σύγχρονο, απλό και φιλικό εργαλείο σχεδιασμού διδασκαλίας και μάθησης που θα ενισχύσει τη διδασκαλία σας και θα σας βοηθήσει να επιτελείτε αποτελεσματικότερα το έργο σας.

Το εκπαιδευτικό υλικό περιλαμβάνει: α) Σχέδιο Μαθήματος, β) Φύλλα Εργαστηριακών Ασκήσεων, γ) Αρχεία Εργασιών σε ψηφιακή μορφή, και δ) Πέντε (5) Μικρούς Οδηγούς σε ψηφιακή μορφή που θα σας διευκολύνουν μετά την ολοκλήρωση του εργαστηρίου να επαναλάβετε και να εμπεδώσετε όσα μάθατε.

Η ενεργή συμμετοχή σας και η ανταλλαγή μαθημάτων - ακολουθιών μαθησιακών δραστηριοτήτων μέσα από την διεθνή κοινότητα του LAMS αποτελεί προϋπόθεση για την αξιοποίηση της ηλεκτρονικής μάθησης στη διδακτική πράξη.

# **Περιεχόμενα**

#### **Α. ΣΧΕΔΙΟ ΔΙΔΑΣΚΑΛΙΑΣ/ΜΑΘΗΣΗΣ ΕΡΓΑΣΤΗΡΙΟΥ**

#### **Β. ΦΥΛΛΑΔΙΟ ΔΡΑΣΤΗΡΙΟΤΗΤΩΝ**

1.ΑΣΚΗΣΗ 1 - Αναζήτηση, εύρεση και λήψη έτοιμου μαθήματος

2.ΑΣΚΗΣΗ 2 - Τροποποίηση – προσαρμογή μαθήματος

3.ΑΣΚΗΣΗ 3 – Προσθήκη μαθήματος σε τάξη/τμήμα εκτέλεση από μαθητές

4.ΑΣΚΗΣΗ 4 – Εποπτεία μαθήματος Διόρθωση – Βαθμολόγηση υποβληθέντων εργασιών

### **Γ. ΑΡΧΕΙΑ ΕΡΓΑΣΙΩΝ**

Αρχείο Εργασιών Υπολογιστικού Φύλλου (*σε ψηφιακή μορφή θα το κατεβάσετε από την ακολουθία κατά την πραγματοποίηση του εργαστηρίου*)

### **Δ. ΜΙΚΡΟΙ ΟΔΗΓΟΙ** (*Λήψη αρχείων από* [http://blogs.sch.gr/groups/lams/documents/\)](http://blogs.sch.gr/groups/lams/documents/)

- 0. Ξεκινώντας με το LAMS
- 1. Μικρός οδηγός Εκπαιδευόμενου με το LAMS
- 2. Μικρός Οδηγός Συγγραφέα στο LAMS
- 3. Μικρός Οδηγός Επόπτη-Καθηγητή στο LAMS
- 4. Μικρός Οδηγός Συμμετοχής στη Διεθνή και την Ελληνική Κοινότητα του LAMS
- 5. Επισκόπηση Εργαλείων Δραστηριοτήτων του LAMS
- 6. Οδηγός Δημοσίευσης μαθήματος LAMS σε Ιστολόγιο (Blog)
- 7. Οδηγός ενσωμάτωσης ακολουθίας LAMS στο Mahara

### **Ε. ΚΑΤΑΛΟΓΟΣ ΧΡΗΣΙΜΩΝ ΔΙΕΥΘΥΝΣΕΩΝ**

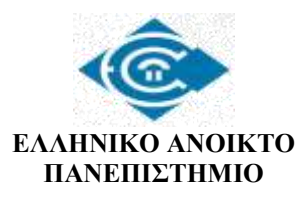

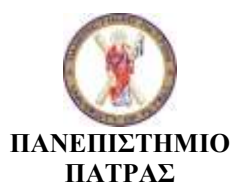

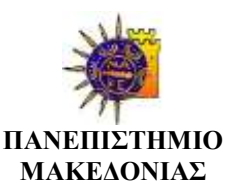